Security systems

WHY?!

- security vulnerability
- data manipulation, piracy, cheating, unauthorized access to information, etc.
- the information is the most important commodity on the black market

- Virtually all cases of safety violation on the Internet cover the offenses specified in the applicable law in Poland

General Security Property

-Confidentiality

- Integrity

- Availability

- **Authentication** involves verifying the credentials of the connection attempt. The process includes sending the credentials of the remote access client for remote access server in plain text or in encrypted form, using the authentication protocol.
- **Authorization** is to check whether the connection attempt is allowed. Authorization occurs after successful authentication.

### Authorization

#### proces of assign rights to user (access to resources)

Types of authentication

- One-way authentication

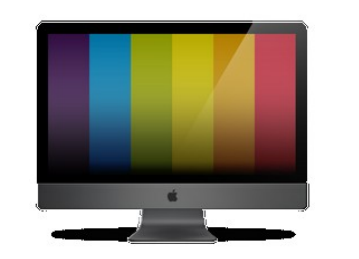

**Credentials** 

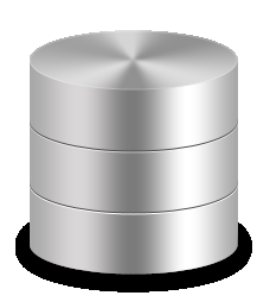

#### Types of authentication

#### - Bi-directional authentication

- \* Two-stage (2x-sided)
- \* Single-step (both sides)

authentication from the server

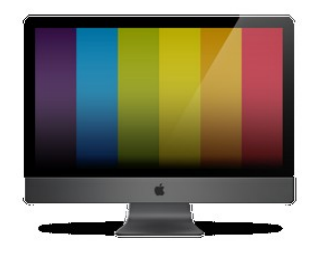

authentication from the client

Types of authentication

- Authentication of the trusted third party

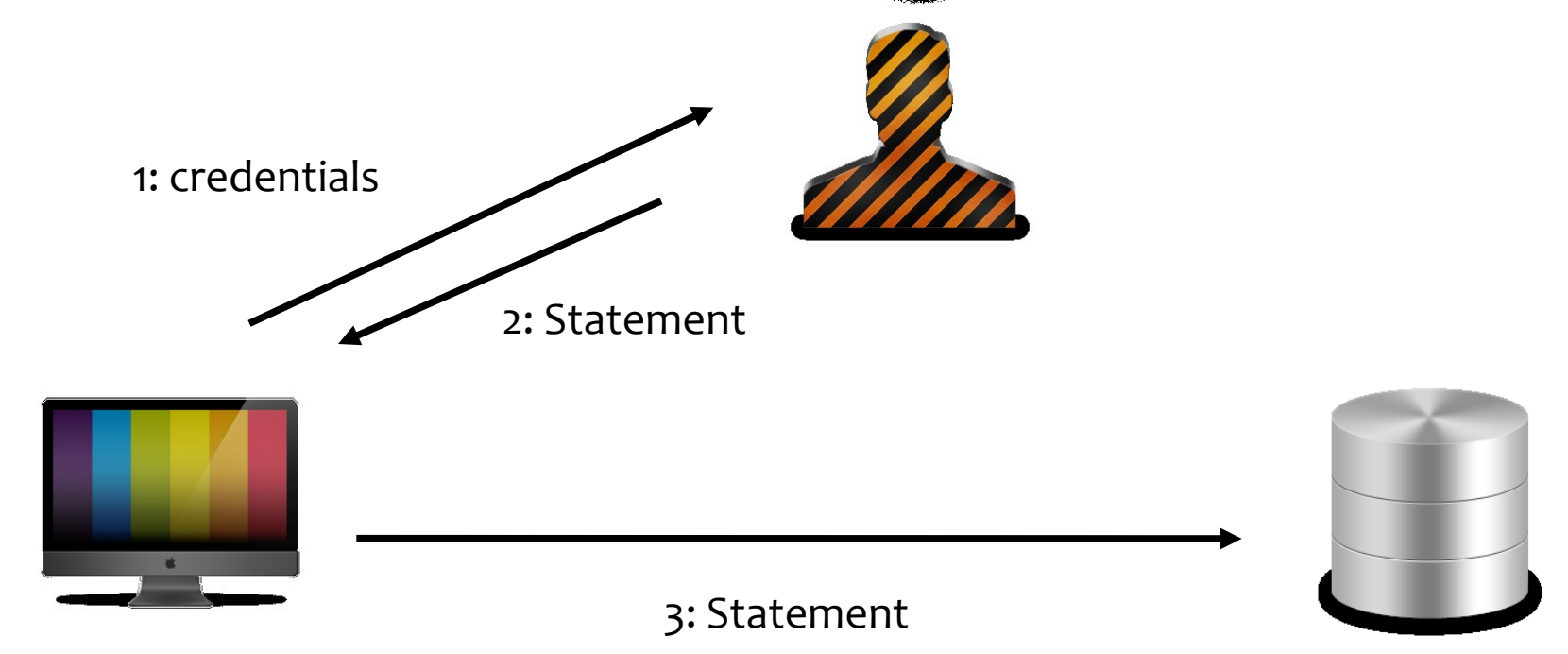

#### **Authentication Methods**

- Classical method
- Single sign-one (SSO)
- One-Time Pasword (OTP)
- Time Synchronization
- Challenge-Response
- Security Tokens
- Biometric Auth

Encryption / Cryptography

- Simple Ciphers
	- encryption method of substitution
	- encryption method conversion
- Encryption

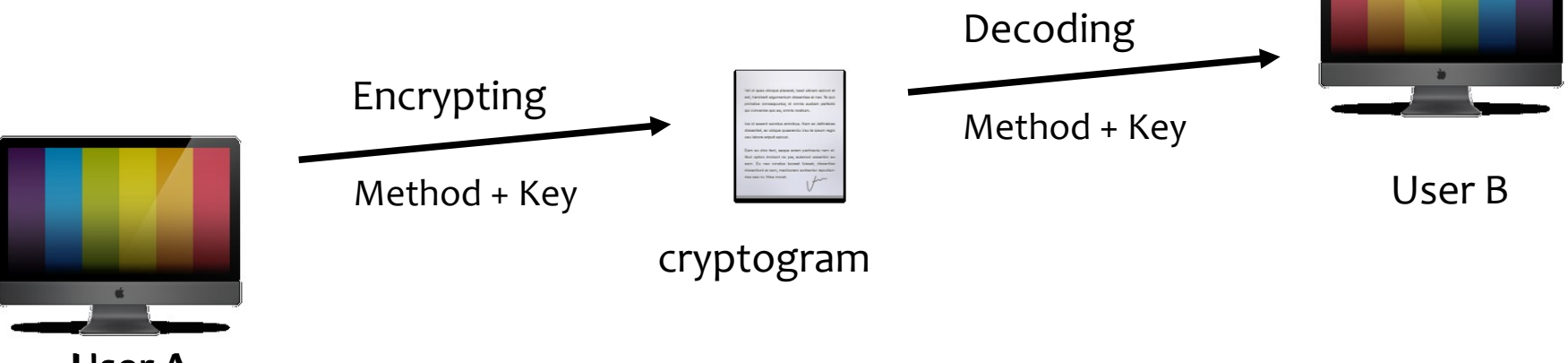

User A

Encryption / Cryptography

- Symmetric encryption
- To encrypt and decrypt the plaintext using a key or keys
	- Problems:
		- Secrecy of the key issues
		- The problem of key distribution
- Algorithms: DES, 3DES, CAST, RC  $\{2,4,5,7\}$ , Blowfish, Rijndael, AES

Encryption / Cryptography

- Asymmetric encryption
	- recipient of a pair of keys: a private key and public key
	- knowledge of the public key is not sufficient to breach the confidentiality of the ciphertext obtained by using this key
	- Advantages:
		- ensuring confidentiality
		- ensure the authenticity
	- Algorithms: RSA, ElGamal

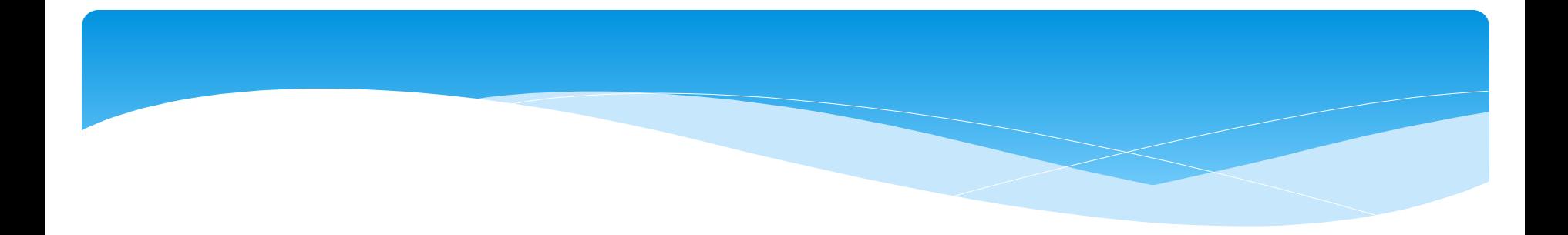

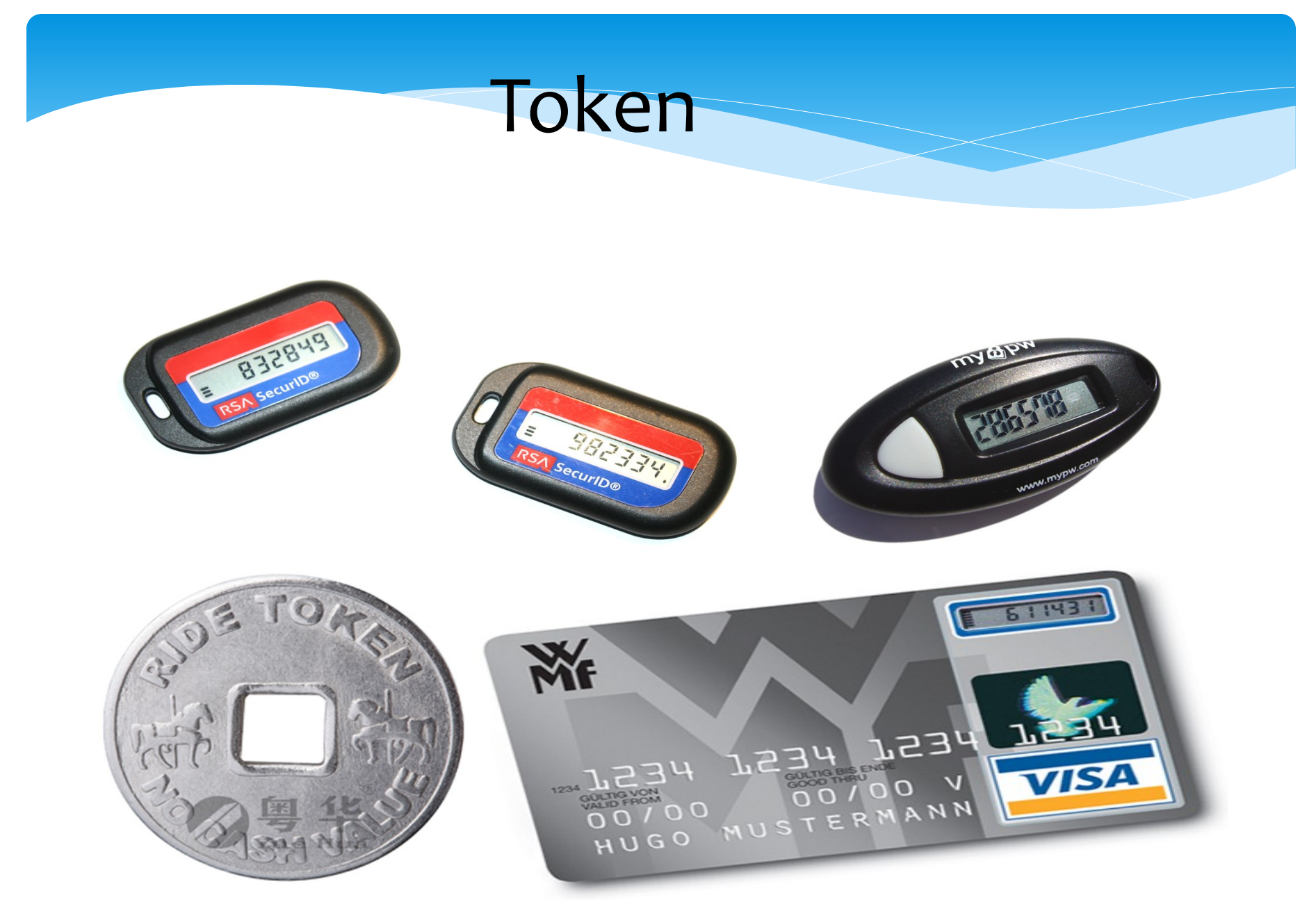

### Public key, Private key

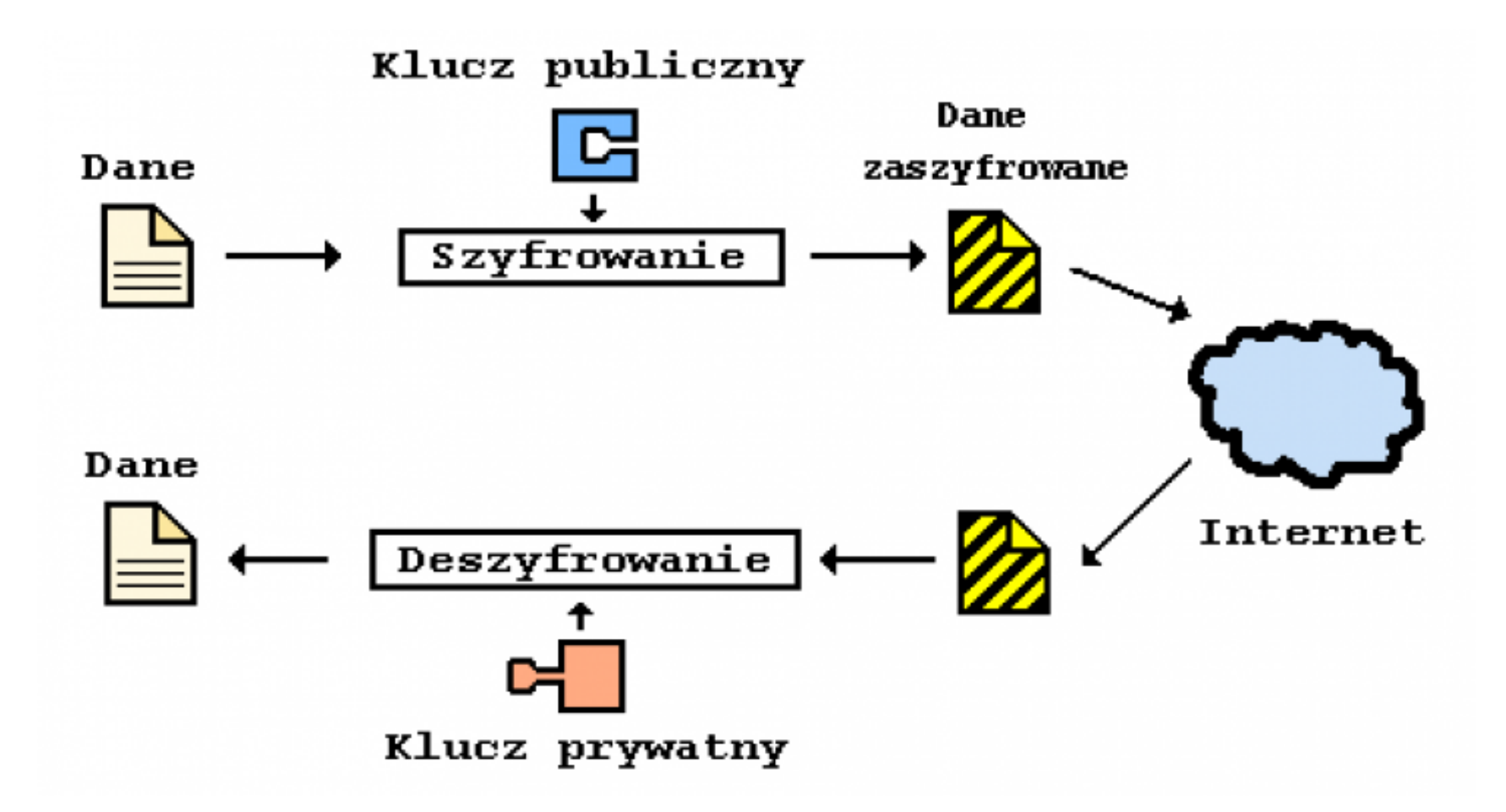

### Components

- Application
- Verifying Server
- API
- Management Console User

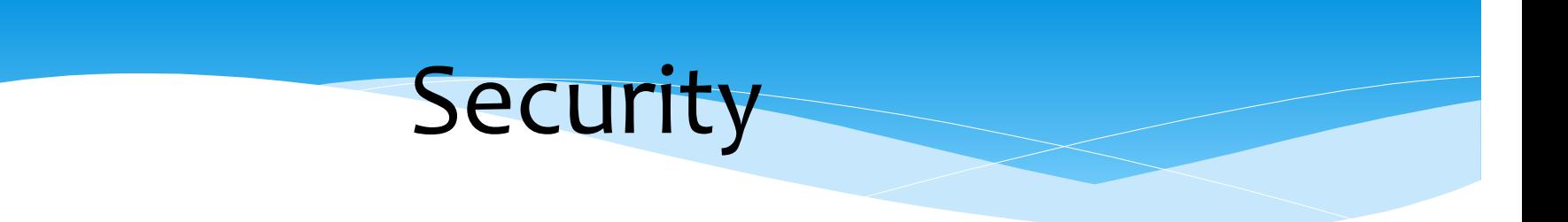

- Strong Cryptography
- One-Time Passcode
- 60 sec Passcode Generator

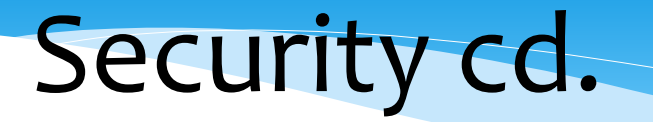

- What user know?
- What user have?

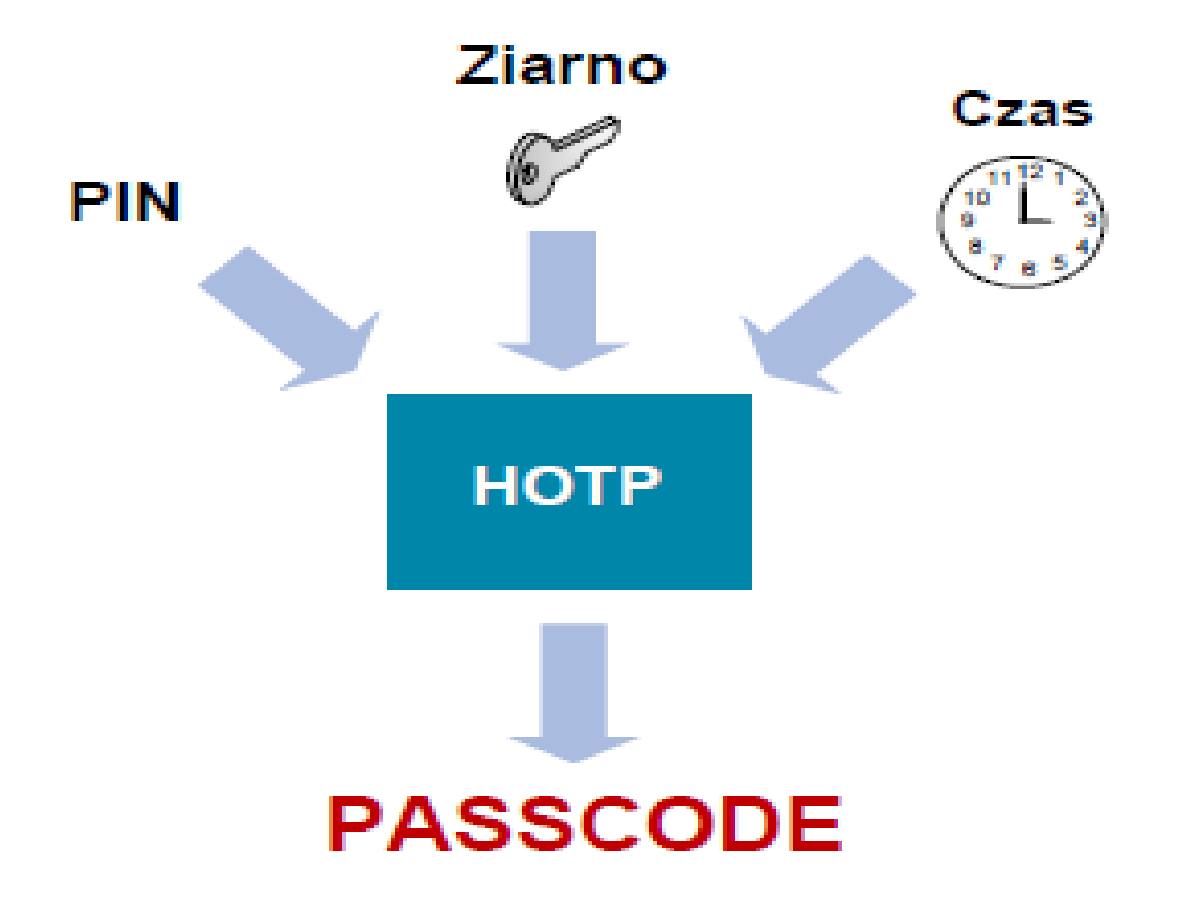

### Authorization

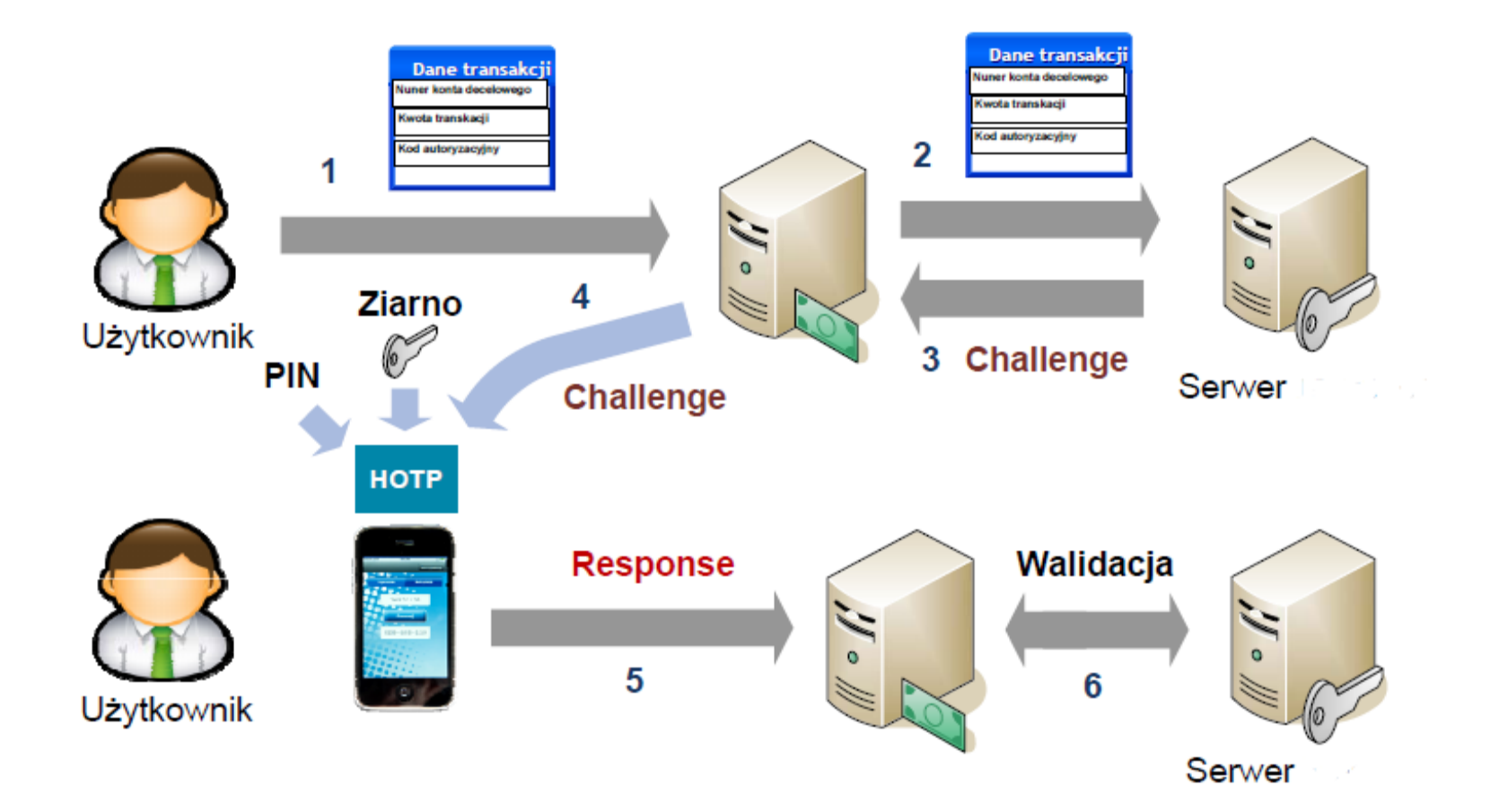

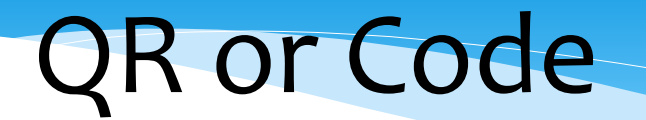

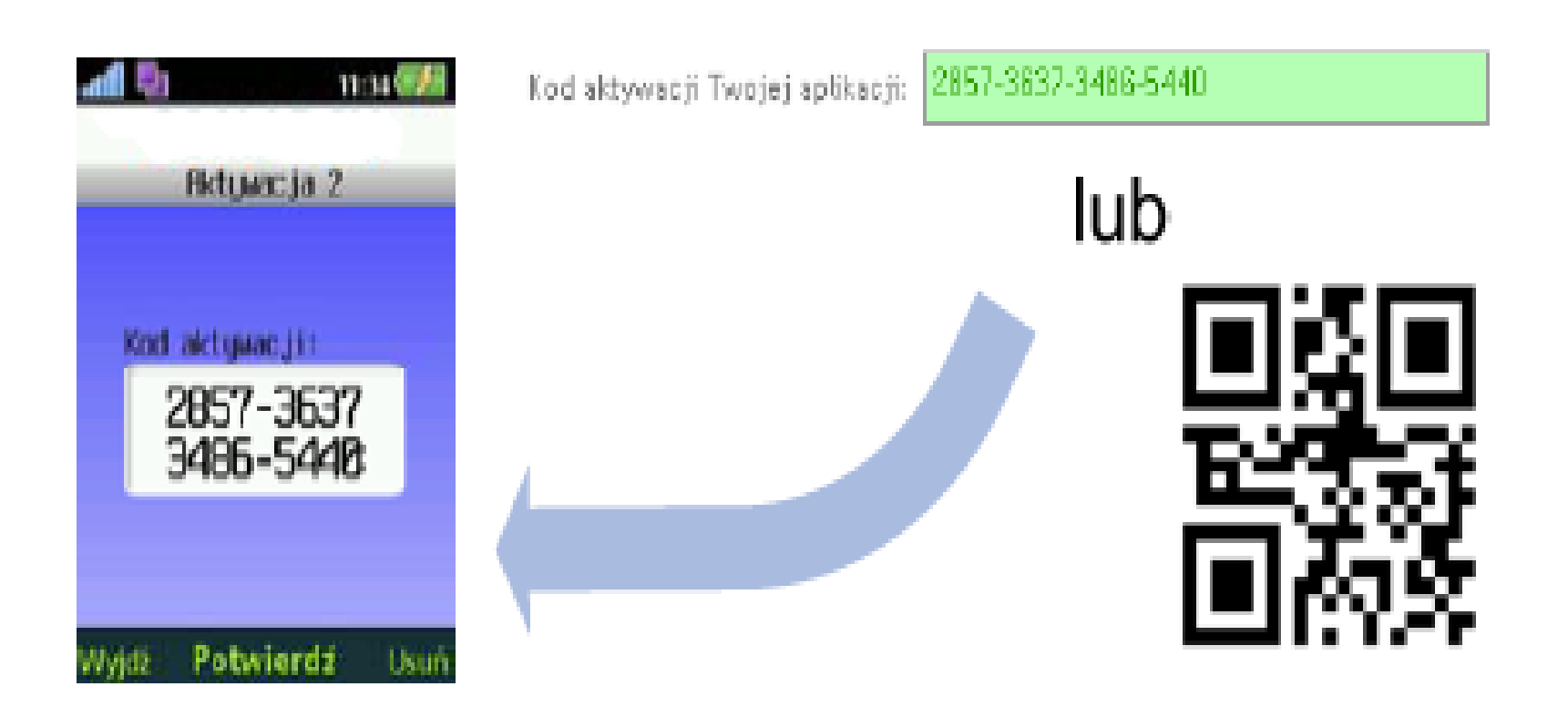

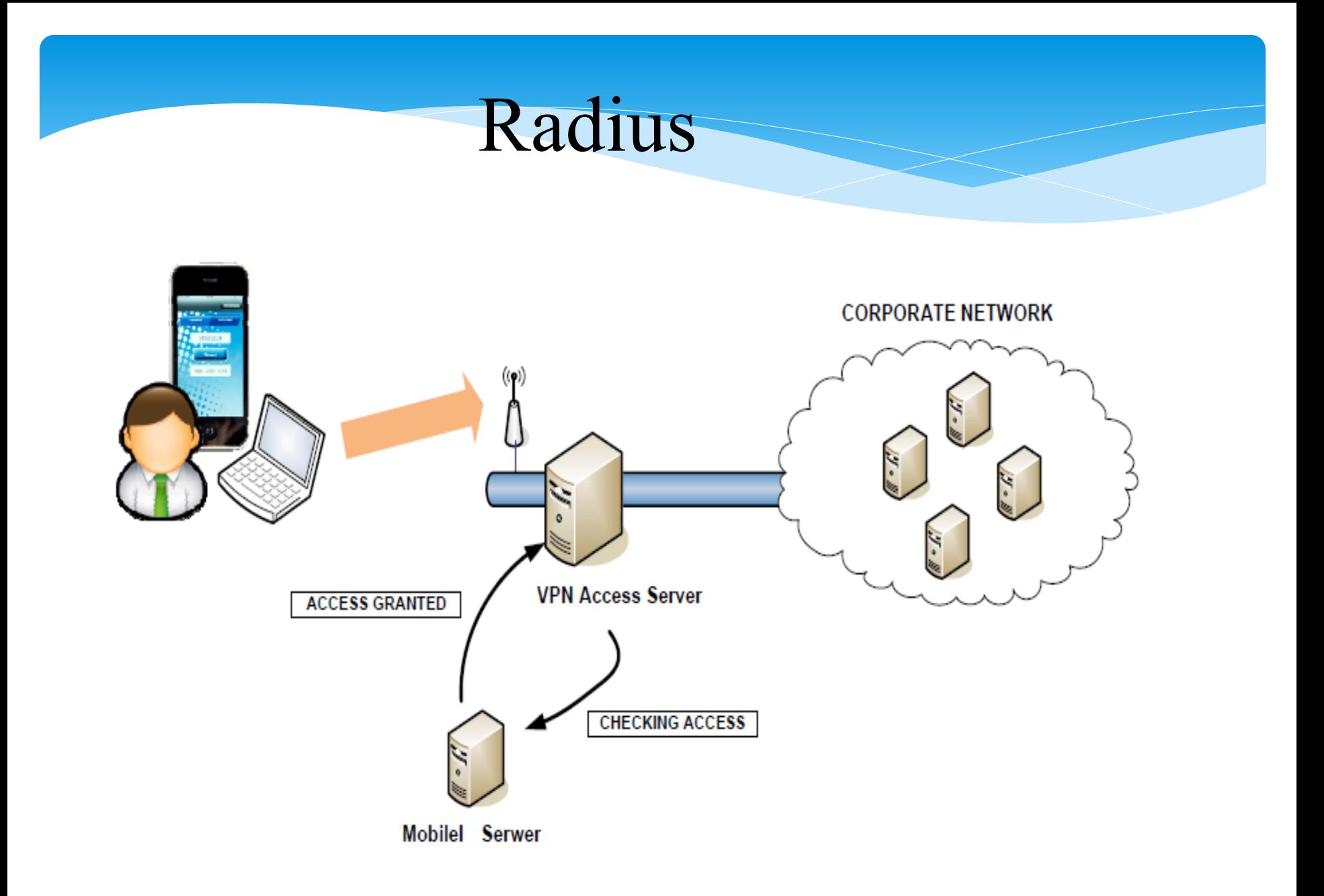

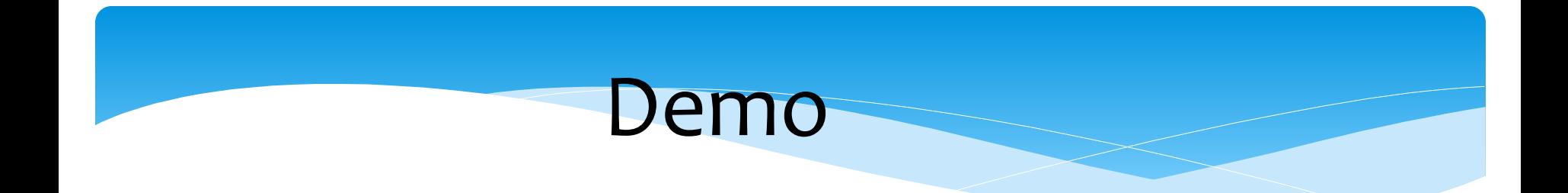

#### http://mobileid.comarch.pl/login.action

OpenID & OAuth

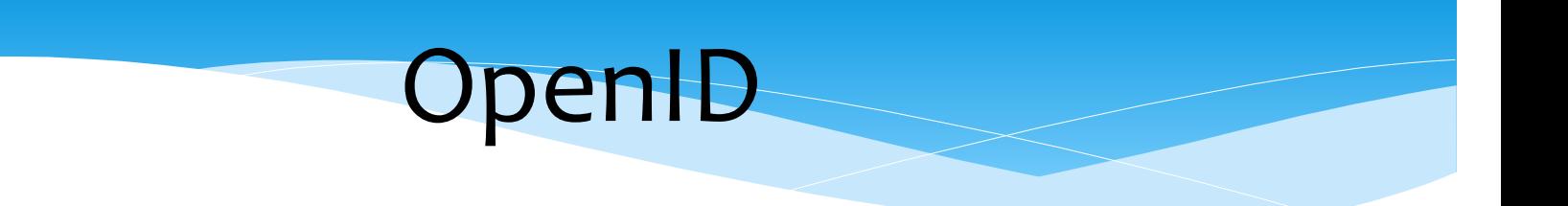

#### **OpenID** - distributed authentication architecture and distribution of identity in Web services.

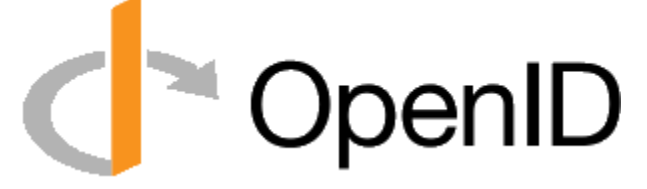

### OpenID – how it works

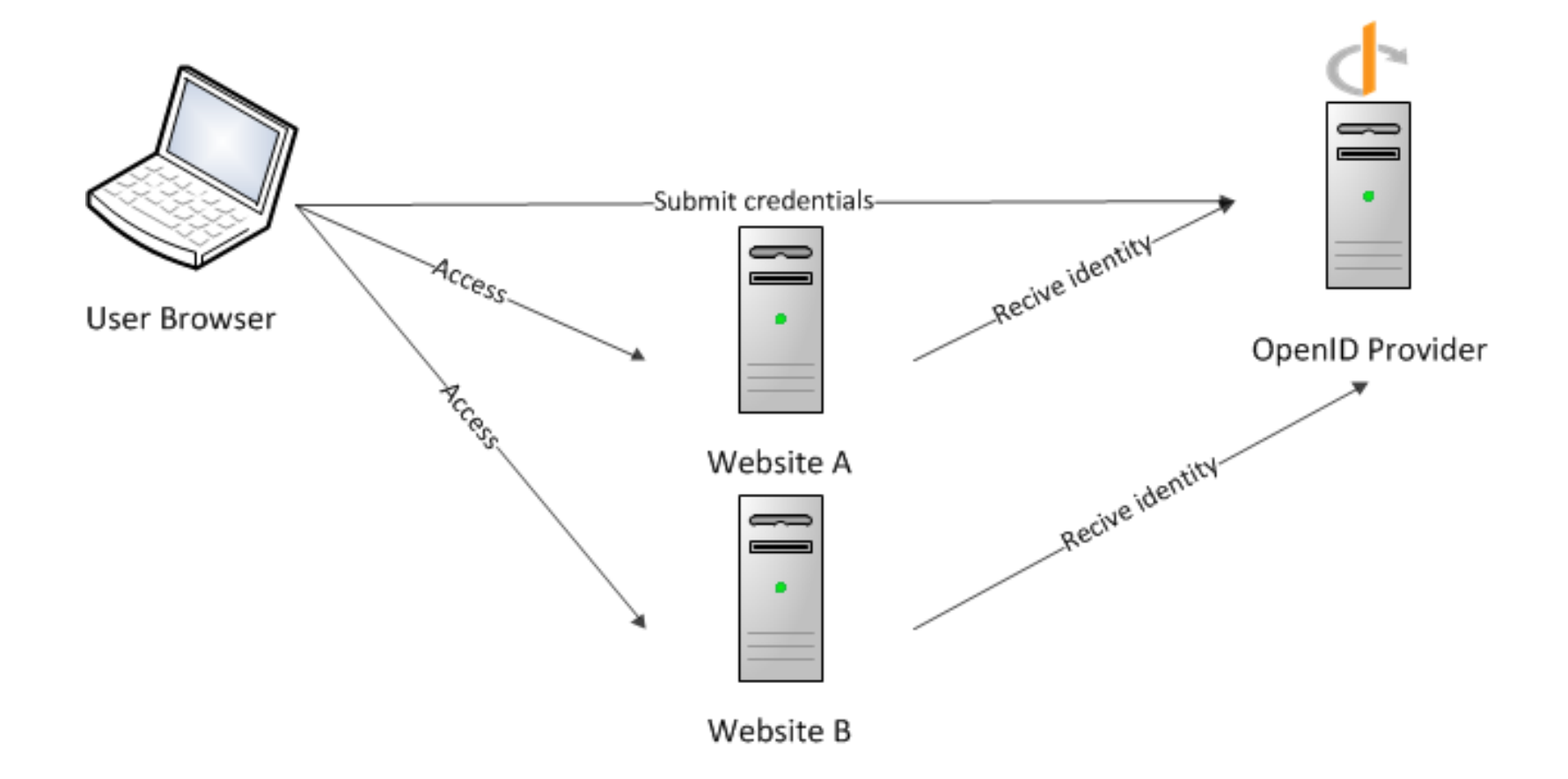

#### **Advantages:**

- ease of use
- decentralization
- privacy control
- ease of updating

### **Disadvantages / risks:**

- identity theft
- concentration data

**OpenID** 

# OpenID providers

### **Password-based providers:**

- Google (www.google.com/accounts/o8/id)
- Yahoo! (me.yahoo.com/username)
- WordPress (username.wordpress.com)
- Wirtualna Polska (openid.wp.pl/username)

### **Strong authentication providers:**

- PIP by VeriSign Labs (username.pip.verisignlabs.com)
- MyOpenID (username.myopenid.com)

# **OAuth**

**OAuth** (Open Authorization) - an open standard for authorization. It allows users to share their private resources stored on one site with another site without having to hand out their credentials, typically username and password.

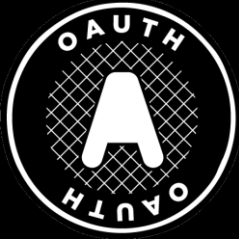

OAuth is a service that is complementary to, but distinct from, OpenID.

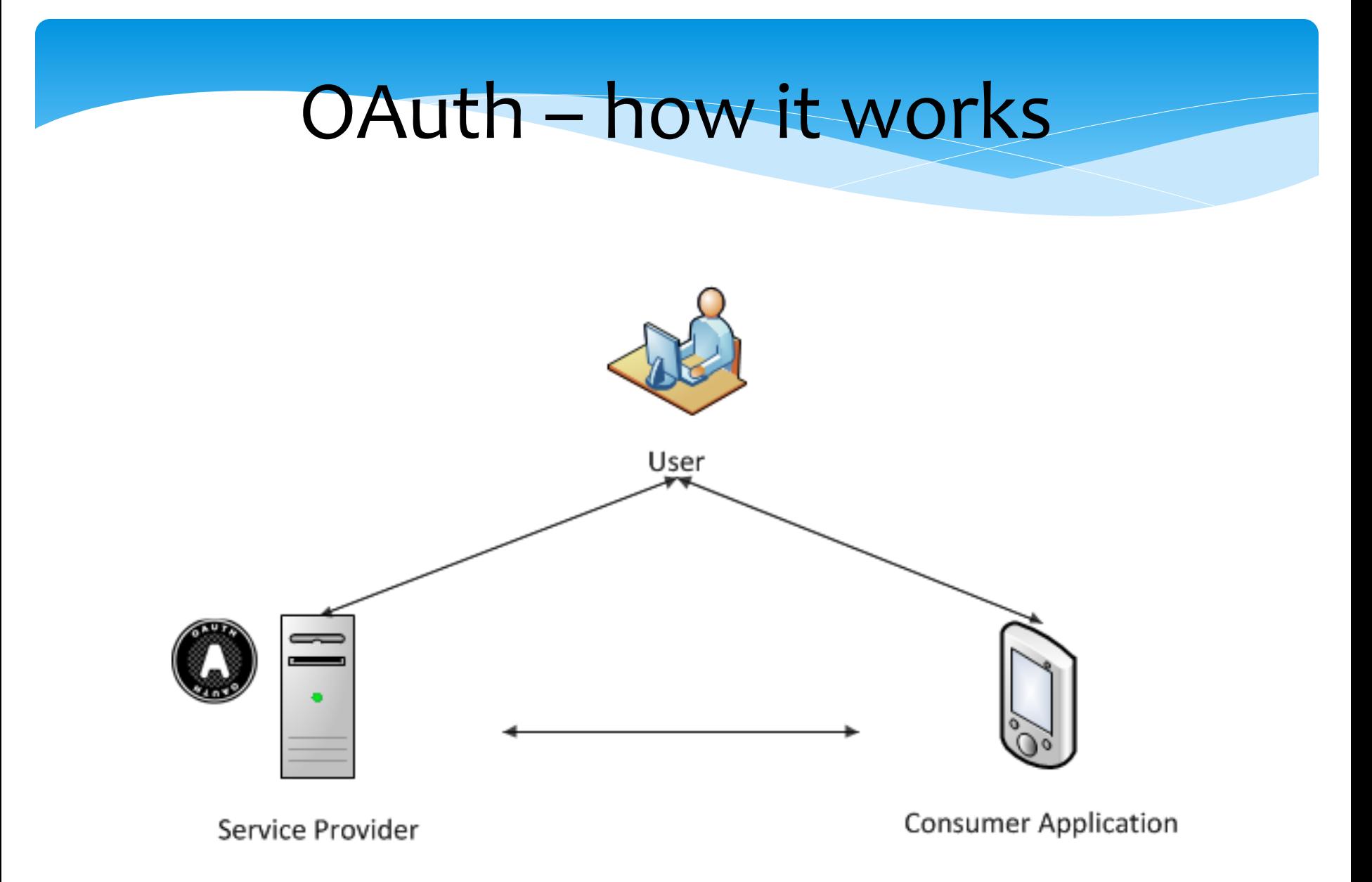

#### **Advantages:**

customer application doesn't know the user name and password

**OAuth** 

- user can prevent access to the application from the OAuth Provider
- allows to perform additional functions and data made available by the OAuth service provider

#### **Disadvantages / risks:**

user can't tailor the profile for your application

### OAuth who use it?

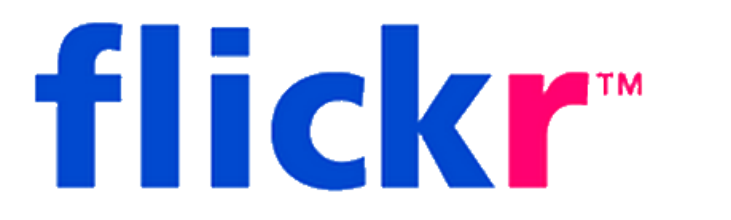

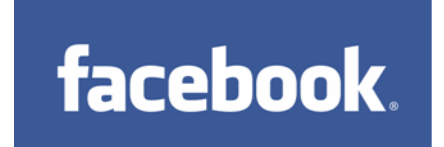

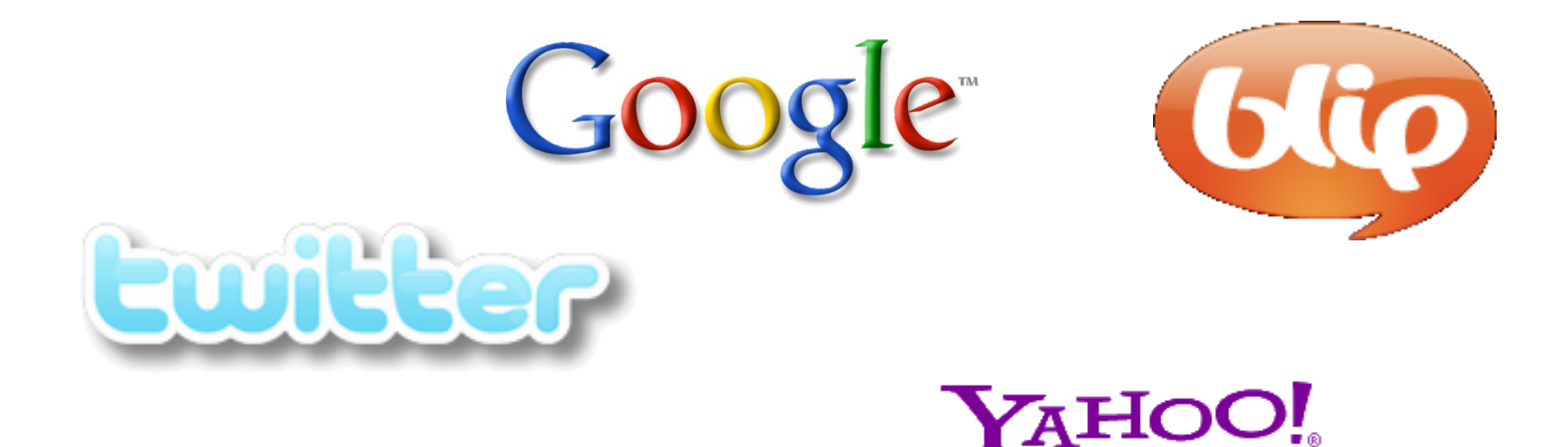

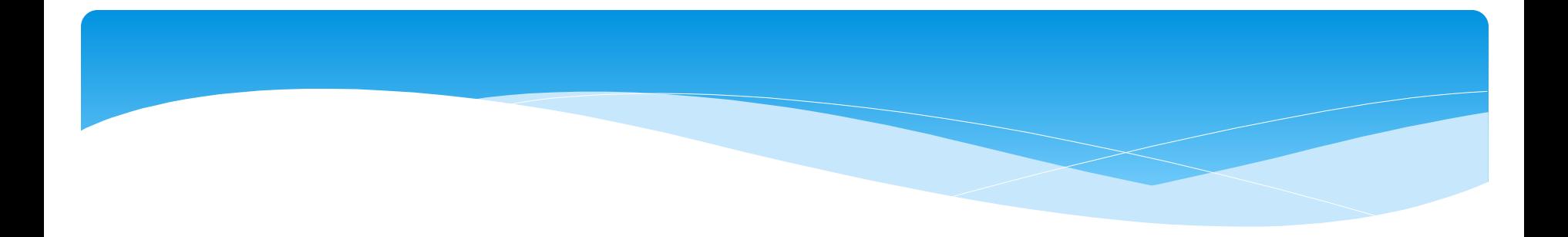

# WS- Security Standards

# WS- Security Standards

IBM, Microsoft and a number of other vendors and organisations have created standards for protection of communications at the message level. These standards cover many aspects of security, including digital signatures, authentication and encryption of SOAP messages. The generic name for the standards is WS-\*, and includes WS-Security, WS-Trust and WS-SecureConversation.

#### WS- Security Standards / Web Services Security Concepts

The WS-\* architecture is a set of standards-based protocols designed to secure Web service communication. The WS-\* security standards include:

- WS-Policy.
- WS-Security.
- WS-Trust.
- WS-SecureConversation.
- WS-ReliableMessaging.
- WS-AtomicTransactions.

### Using WS-\* has following advantages:

- It provides end-to-end security. Because message security directly encrypts and signs the message, having intermediaries does not break the security.
- It allows partial or selective message encryption and signing, thus improving overall application performance.
- Message security is transport-independent and can be used with any transport protocol.
- It supports a wide set of credentials and claims, including issue token, which enables federated security.

# WS-\* Implementation

- Java
	- WSS4J
	- Apache Rampart
- .NET
	- WCF (Windows Communication Foundation)
- WSIT (Web Services Interoperability Technologies) that enable interoperability between the Java platform and WCF.

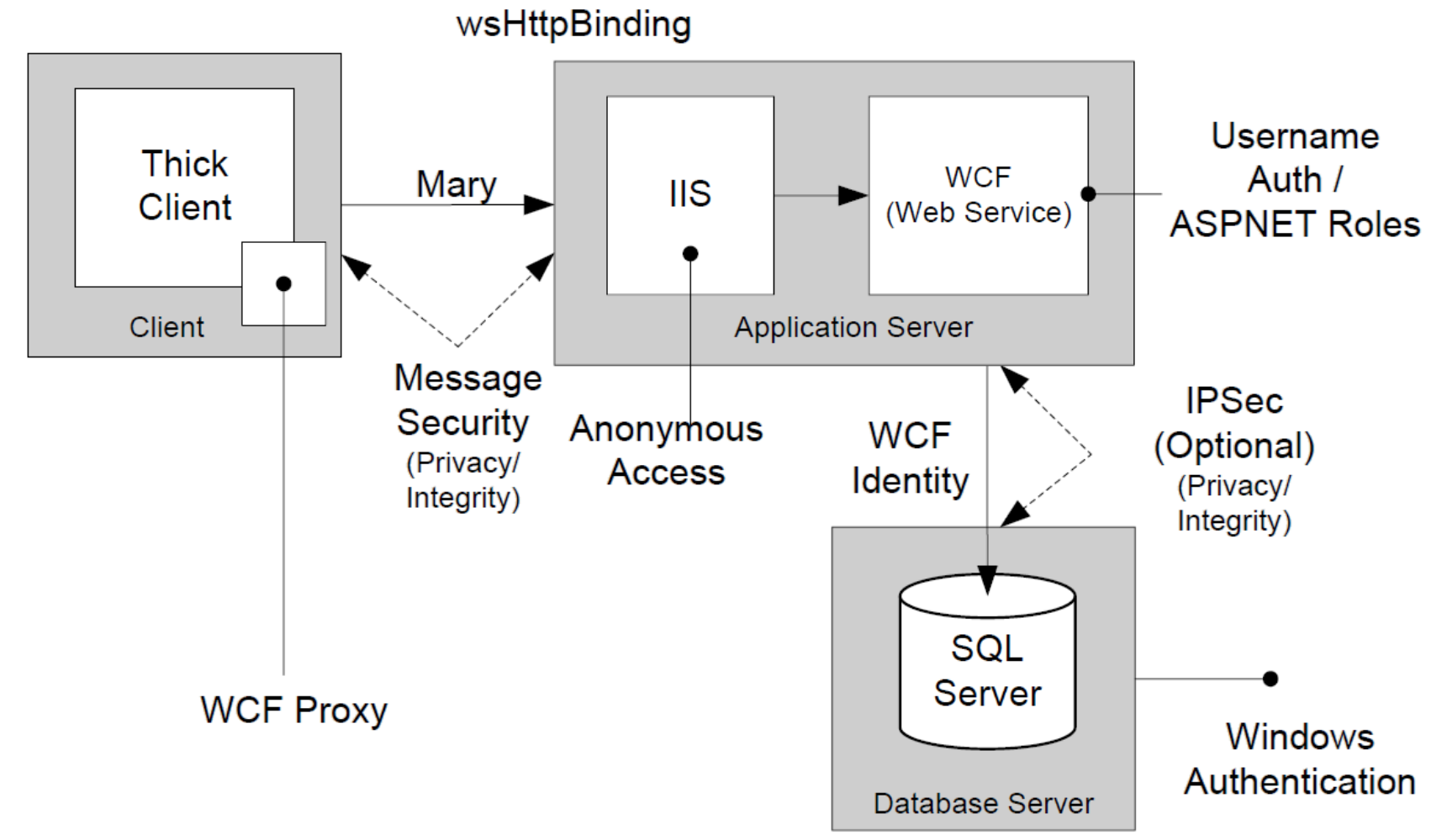

```
40
                                                                                                        Web.config(Server side)
    <system.serviceModel>
       <bindings>
              <wsHttpBinding>
                     <binding name="wsHttpEndpointBinding">
                            <reliableSession enabled="true"/>
                            <security mode="Message">
                                   <message clientCredentialType= UserName />
                            </security>
                     </binding>
              </wsHttpBinding>
       </bindings>
       <diagnostics>
              <messageLogging logEntireMessage="true" logMalformedMessages="true" logMessagesAtTransportLevel="true"/>
       </diagnostics>
       <services>
              <service behaviorConfiguration= Server.StudentsServiceBehavior name= Server.StudentsService >
                     <endpoint address=" binding= wsHttpBinding" bindingConfiguration="wsHttpEndpointBinding" name="Main
contract= Server.IStudentsService >
                     </endpoint>
                     <endpoint address= mex binding= mexHttpBinding name= MetaData contract= IMetadataExchange />
              </service>
       </services>
       <behaviors>
              <serviceBehaviors>
                     <br />
shehavior name= Server.StudentsServiceBehavior</>>>>>>>>>>>
                            <serviceMetadata httpGetEnabled="true"/>
                            <serviceDebug includeExceptionDetailInFaults= false />
                            <serviceCredentials>
                                   <serviceCertificate findValue="CN=tempCert"/>
                                   <userNameAuthentication userNamePasswordValidationMode="MembershipProvider"
membershipProviderName= MySqlMembershipProvider />
                            </serviceCredentials>
                     </behavior>
              </serviceBehaviors>
       </behaviors>
    </system.serviceModel>
```
*App.config(Client side)*

```
<system.serviceModel>
    <bindings>
        <wsHttpBinding>
            <binding name="Main" closeTimeout="00:01:00" openTimeout="00:01:00"
                receiveTimeout= 00:10:00  sendTimeout= 00:01:00  bypassProxyOnLocal= false
                transactionFlow="false" hostNameComparisonMode="StrongWildcard"
                maxBufferPoolSize= 524288 maxReceivedMessageSize= 65536
                messageEncoding= Text textEncoding= utf-8 useDefaultWebProxy= true
                allowCookies=false ><readerQuotas maxDepth="32" maxStringContentLength="8192" maxArrayLength="16384"
                    maxBytesPerRead= 4096    maxNameTableCharCount= 16384    />
                <reliableSession ordered="true" inactivityTimeout="00:10:00"
                    enabled=true />
                <security mode="Message">
                    <transport clientCredentialType="Windows" proxyCredentialType="None"
                        realm= /<message clientCredentialType= UserName  negotiateServiceCredential= true
                        algorithmSuite= Default establishSecurityContext= true /</security>
            </binding>
        </wsHttpBinding>
    </bindings>
    <client>
        <endpoint address="http://localhost:54522/Service1.svc" binding="wsHttpBinding"
           bindingConfiguration= Main  contract= IStudentsService  name= Main >
            <identity>
                <certificate encodedValue="AwAAAAEAAAAUAAAApJDIhsjoC/uNbaBdTdBjJo/>
            </identity>
        </endpoint>
    </client>
</system.serviceModel>
```
[Intercept encrypted message from WCF Web Service](MessageLogTraceRecord.doc)

**<DerivedKeyToken>** – device token;

**<SecurityTokenReference>** – reference to device token;

**<EncryptionMethod>** – message encryption method in this case AES 256 algorithm;

**<CipherData>** – encrypted information (user data).

<MessageLogTraceRecord>

```
<s:Envelope xmlns:s="http://www.w3.org/2003/05/soap-envelope"
xmlns:r="http://schemas.xmlsoap.org/ws/2005/02/rm"
xmlns:a="http://www.w3.org/2005/08/addressing" xmlns:u="http://docs.oasis-
open.org/wss/2004/01/oasis-200401-wss-wssecurity-utility-1.0.xsd">
  <s:Header>
    <r:Sequence s:mustUnderstand="1" u:Id=" 2">
       <r: Identifier>urn:uuid:d39a6a54-796f-4488-becf-664411bb4c46</r:Identifier>
       <r:MessageNumber>2</r:MessageNumber>
    \langle r : \text{Sequence} \rangle<r:SequenceAcknowledgement u:Id="3">
       <r:Identifier>urn:uuid:0af08e88-b0aa-44af-828d-3ac83f83c766</r:Identifier>
       <r: AcknowledgementRange Lower="1" Upper="2"></r: AcknowledgementRange>
       <netrm:BufferRemaining
       xmlns:netrm="http://schemas.microsoft.com/ws/2006/05/rm">8</netrm:BufferRemaining>
    </r:SequenceAcknowledgement>
    <a: Action s: mustUnderstand="1"
    u:Id=" 4">http://tempuri.org/IStudentsService/DaneResponse</a:Action>
    <ActivityId CorrelationId="890cd1c3-1de1-41d0-a80c-0ae7ec41ef32"
    xmlns="http://schemas.microsoft.com/2004/09/ServiceModel/Diagnostics">4073436c-6cf0-40d7-
    a0f0-da547d2d2945</ActivityId>
    <a:RelatesTo u:Id=" 5">urn:uuid:90579d51-fff5-44ef-8078-8786bf594a64</a:RelatesTo>
    <o:Security s:mustUnderstand="1" xmlns:o="http://docs.oasis-open.org/wss/2004/01/oasis-
    200401-wss-wssecurity-secext-1.0.xsd">
       <u:Timestamp u:Id="uuid-2cc14b72-2124-4e48-b84e-4d464a16a1ed-16">
         <u:Created>2010-01-21T20:05:50.890Z</u:Created>
         <u:Expires>2010-01-21T20:10:50.890Z</u:Expires>
       \langle u:Timestamp\rangle<c:DerivedKeyToken u:Id="uuid-2cc14b72-2124-4e48-b84e-4d464a16a1ed-8"
       xmlns:c="http://schemas.xmlsoap.org/ws/2005/02/sc">
         <o:SecurityTokenReference>
           <o:Reference URI="urn:uuid:6c7853be-a4d7-4563-ac9b-741313986d50"
           ValueType="http://schemas.xmlsoap.org/ws/2005/02/sc/sct"></orgenerace>
         </o:SecurityTokenReference>
         <c:Offset>O</c:Offset>
         <c:Length>24</c:Length>
         <c:Nonce>\leftarrow -- Removed-->
         \langle c:\texttt{Nonce}\rangle</c:DerivedKeyToken>
       <c:DerivedKeyToken u:Id="uuid-2cc14b72-2124-4e48-b84e-4d464a16a1ed-9"
       xmlns: c="http://schemas.xmlsoap.org/ws/2005/02/sec">
```

```
<o:SecurityTokenReference>
            <o:Reference URI="urn:uuid:6c7853be-a4d7-4563-ac9b-741313986d50"
           ValueType="http://schemas.xmlsoap.org/ws/2005/02/sc/sct"></o:Reference>
         </o:SecurityTokenReference>
         cc: Nonce ><!-- Removed-->
         \langle c:\texttt{Nonce}\rangle</c:DerivedKeyToken>
       <e:ReferenceList xmlns:e="http://www.w3.org/2001/04/xmlenc#">
         <e:DataReference URI="# 1"></e:DataReference>
         <e:DataReference URI="# 6"></e:DataReference>
       </e:ReferenceList>
       <e:EncryptedData Id=" 6" Type="http://www.w3.org/2001/04/xmlenc#Element"
       xmlns:=mhttp://www.w3.org/2001/04/xmlenc#")<e:EncryptionMethod Algorithm="http://www.w3.org/2001/04/xmlenc#aes256-
         cbc"></e:EncryptionMethod>
         <KeyInfo xmlns="http://www.w3.org/2000/09/xmldsiq#">
            <o:SecurityTokenReference>
              <o:Reference ValueType="http://schemas.xmlsoap.org/ws/2005/02/sc/dk"URI="#uuid-
              2cc14b72-2124-4e48-b84e-4d464a16a1ed-9"\times/o:Reference>
           </o:SecurityTokenReference>
         </Key Info>
         <e:CipherData>
           <e:CipherValue>mmJWrVrk4Km8a0SnfQ4oiMJZE6sikuxBVHq...
           </e:CipherValue>
         </e:CipherData>
       </e:EncryptedData>
    \langleo:Security>
  \langle/s:Header>
  \langles: Body u: Id=" 0">
    <e:EncryptedData Id=" 1" Type="http://www.w3.org/2001/04/xmlenc#Content"
    xmlns:e="http://www.w3.org/2001/04/xmlenc#">
       <e:EncryptionMethod Algorithm="http://www.w3.org/2001/04/xmlenc#aes256-
       cbc"></e:EncryptionMethod>
       <KeyInfo xmlns="http://www.w3.org/2000/09/xmldsig#">
         <o:SecurityTokenReference xmlns:o="http://docs.oasis-open.org/wss/2004/01/oasis-
         200401-wss-wssecurity-secext-1.0.xsd">
            <o:Reference ValueType="http://schemas.xmlsoap.org/ws/2005/02/sc/dk" URI="#uuid-
            2cc14b72-2124-4e48-b84e-4d464a16a1ed-9"\times/o:Reference>
         </o:SecurityTokenReference>
       </Key Info>
       <e:CipherData>
         <e:CipherValue>61p8fXFyXyBXg21+qoXo+kSGOfpKIayVRk13jS...
         </e:CipherValue>
       </e:CipherData>
    </e:EncryptedData>
  \langle/g;Body>
</a:Envelope>
```

```
</MessageLogTraceRecord>
```
# Questions?